# **Styling Maps Using CartoCSS**

With CartoCSS you style a layer by setting properties on a layer's features. You do this by writing a series of statements. A statement takes the following form:

```
selector {
```

```
property: value;
```
}

Use as many property-value pairs in a statement as is necessary.

#### *Common properties*

#### **Markers (points)**

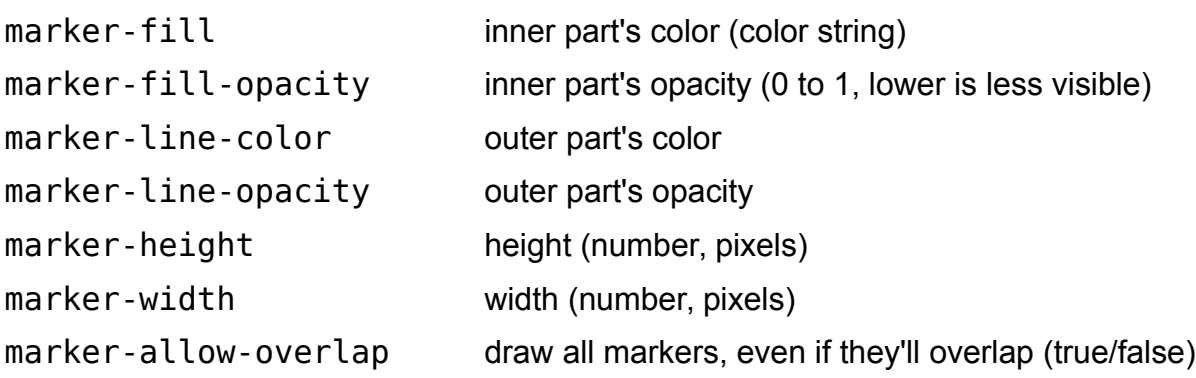

#### **Lines**

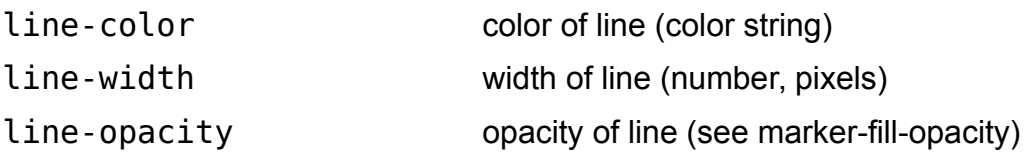

## **Polygons**

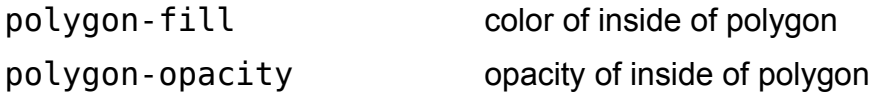

(Style the outside of polygons using line-\* properties.)

See all properties in the official documentation: **http://bit.ly/cartocss-docs**

#### *Advanced selectors*

### **Selectors**

You need to select a layer in order to style the features on that layer. In CartoDB, this is just the name of the table you are styling, followed by #. So if you uploaded a table called mysecretlocations, you could give all the markers on that layer a width of 3 using this statement:

```
#mysecretlocations {
     marker-width: 3;
}
```
## **Conditional selectors**

Style by the **zoom level** of the map:

```
#layer-name[zoom >= 5] \{ \ldots \}
```
Style features by their **attributes**:

```
#layer-name[attribute = value] \{ \ldots \}
```
for example, if the attribute (column in CartoDB) is text:

#buildings[state = 'New York']  $\{ \ldots \}$ 

If the column is a number:

#buildings[height  $> 50$ ]  $\{ \ldots \}$ 

Use any of the following in your conditional selectors:

```
= (equal),
```

```
!= (not equal),
```

```
>= (greater than or equal),
```
<= (less than or equal),

> (greater than),

< (less than)

#### **Combining selectors**

You can **combine conditional selectors** by putting them right next to each other:

#layer-name[attr1 = value1][attr2 > value2]  $\{ \ldots \}$ 

This statement will only apply to features where **all** conditions are true. You can combine as many conditions as needed in this way. For example, to style buildings in New York over 50 feet tall, you might write:

#buildings[state = 'New York'][height > 50]  $\{ \ldots \}$ 

If you find yourself writing things like this to apply styles when one condition or the other is true ( $attr1 = value1 OR after2 > value2$ ):

```
#layer-name[attr1 = value1] {
     property: value;
}
#layer-name[attr2 > value2] {
     property: value;
}
```
consider separating the selectors with a comma:

```
#layer-name[attrl = value1],
#layer-name[attr2 > value2] {
     property: value;
}
```
This does the same thing, but you don't have to repeat the styles (property: value) and if you have to change it later it will be faster.

Finally, you can **nest statements**. This says the same thing as the statement above:

```
#layer-name {
     [attr1 = value1],[attr2 > value2] {
          property: value;
     }
}
```
Let's make this more concrete:

```
#buildings {
     [state = 'New York'],
     [height > 50] {
          marker-fill: red;
     }
}
```
This styles features in the buildings layer that either have state set to New York or height greater than 50 such that their marker fill is red.

You will likely use multiple statements on one map:

```
#layer-name[zoom >= 5] { ... }
#layer-name[zoom >= 10] { ... }
#layer-name[zoom >= 15] \{ \ldots \}
```
but it is equivalent and preferred that these statements are *nested*:

```
#layer-name {
        [200m \succ = 5] \{ \ldots \}[200m \; >= \; 10] \; \{ \; \ldots \; \}[200m \; >= \; 15] \; \{ \; \ldots \; \}}
```
#### *Variables*

Sometimes you will find yourself repeating values in your statements. Your statements can be made more flexible using variables. Creating a variable looks like this:

@variable: value;

for example:

@roadcolor: #ff307a;

Then, instead of using the value in your statements, use @variable. For example:

```
#roads {
     line-color: @roadcolor;
}
```